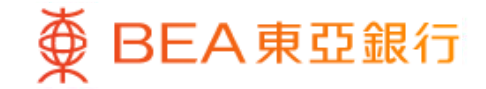

Prepared by The Bank of East Asia, Limited 由東亞銀行有限公司編寫

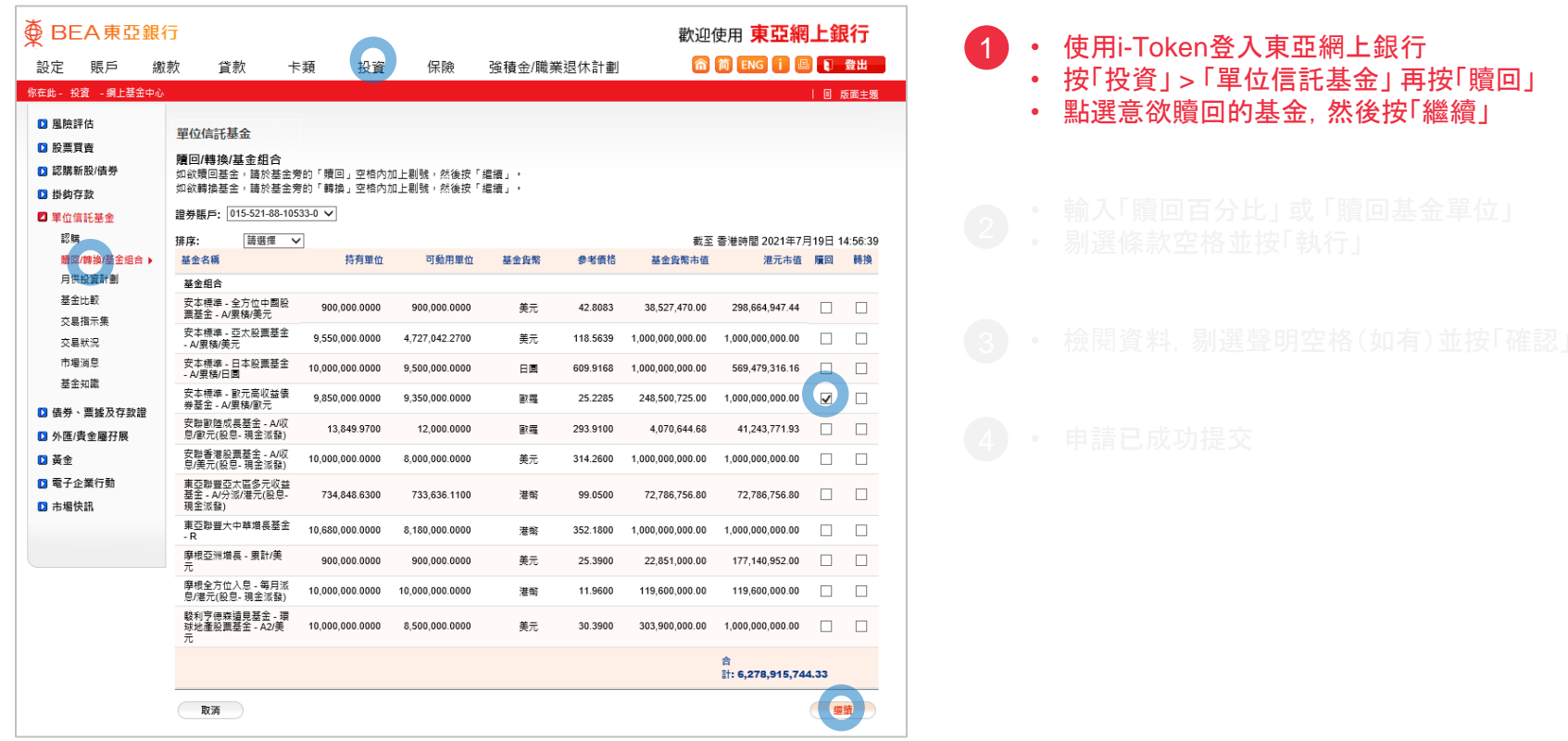

变 BEA東亞銀行

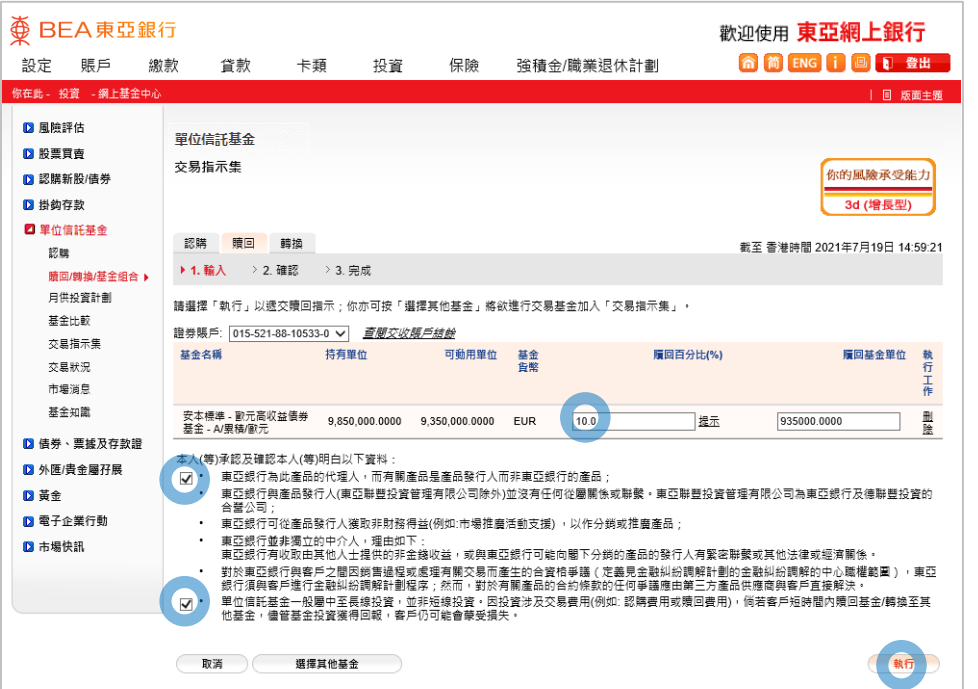

- 
- 
- 

・ 輸入「贖回百分比」 或 「贖回基金單位」 2 · 剔選條款空格並按「執行」

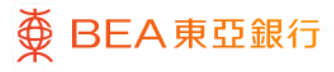

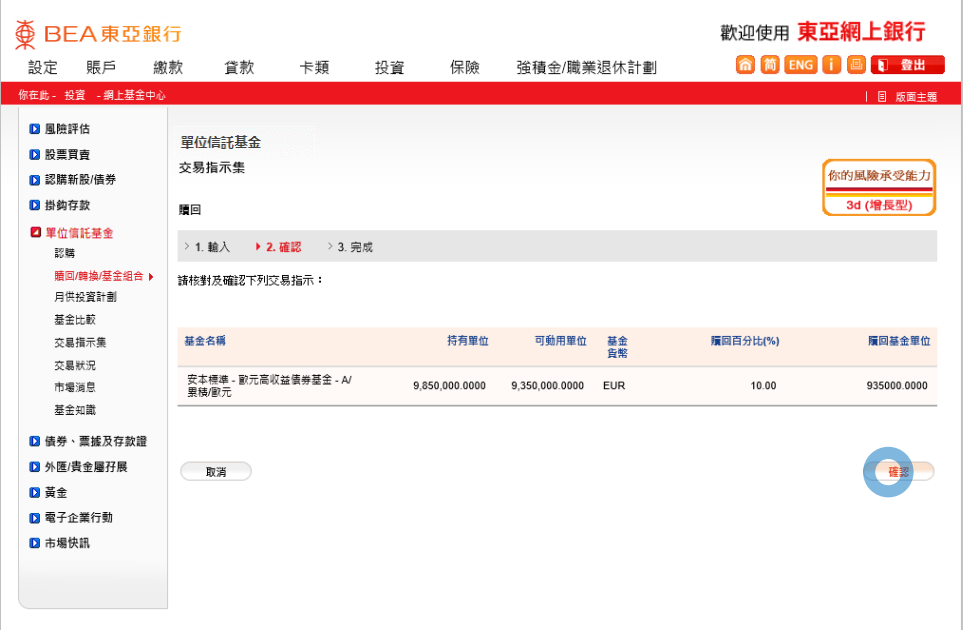

- 
- 
- 
- 

#### • 檢閱資料,剔選聲明空格(如有)並按「確認」 3

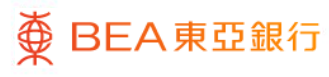

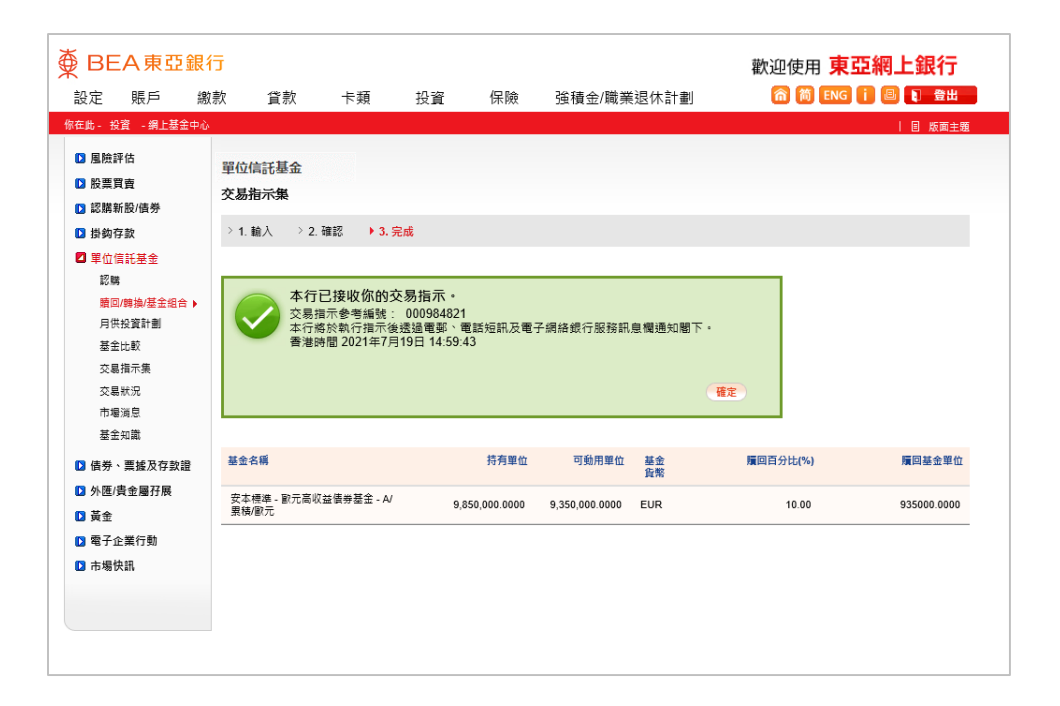

- 
- 
- 

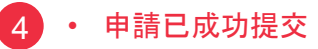

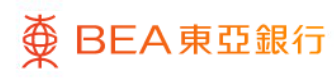